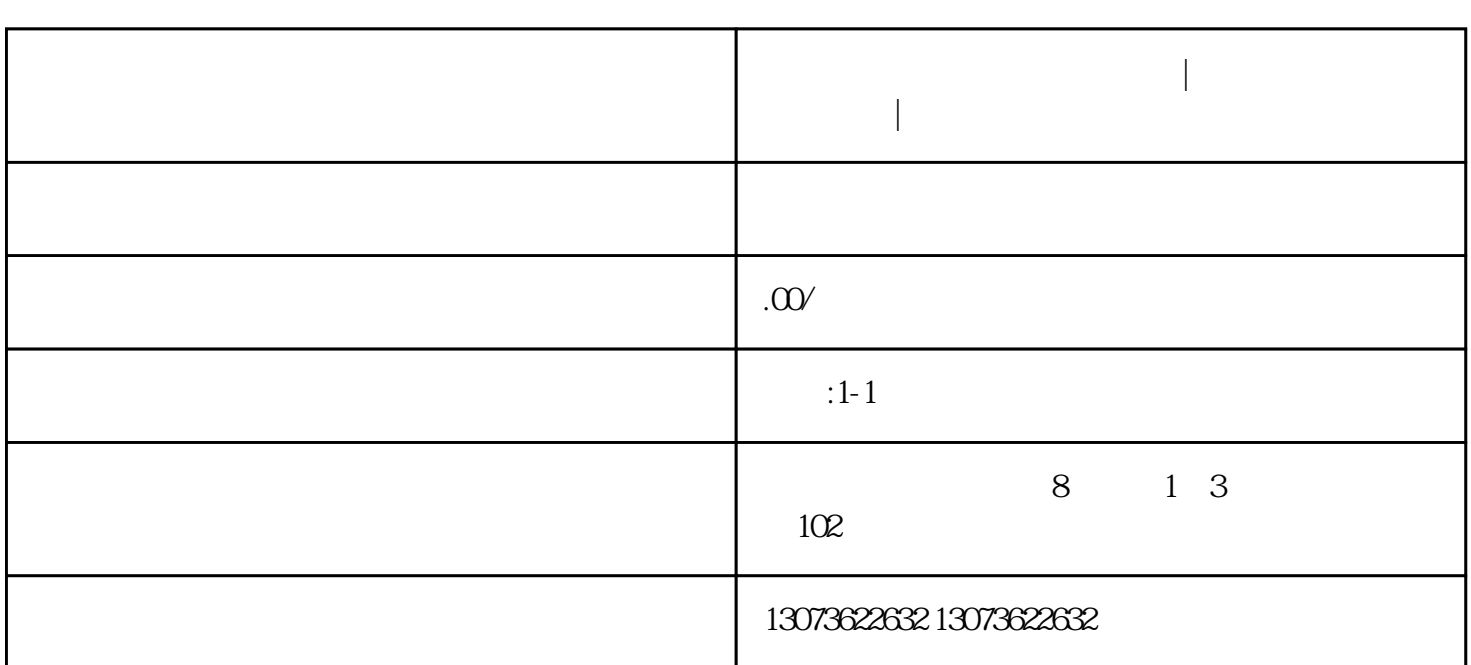

**抖音如何开通海外直播权限?|开通海外直播权限的方法|鸿石传媒**

- 抖音如何开通海外直播权限?|开通海外直播权限的方法|鸿石传媒
- 1 app 2 5-30 1:1  $3 \t 200$
- $4\,$  $5<sub>h</sub>$
- $\alpha$ , and  $\beta$